# **NEDERLANDS**

# **Addendum geldt voor frequentieregelaars Emotron VFX/ FDU 2.0; softwareversie 4.41**

Addendum bij de volgende gebruiksaanwijzingen met documentnummer: 01-5325-03r4 voor Emotron FDU 2.0 geldig vanaf softwareversie 4.39 en 01-5326-03r4 voor Emotron VFX 2.0 geldig vanaf softwareversie 4.39

# **1. Extra functionaliteit**

## **1.1 Twee standaardsoftwaretypen**

Om aan de vraag naar meer beschikbare talen te voldoen, hebben we de talen in twee taalsets verdeeld. Uitleg hierover staat in hoofdstuk "1.4 Typecodenummer" in de tabel op positie 16 - Software, zie ook hieronder.

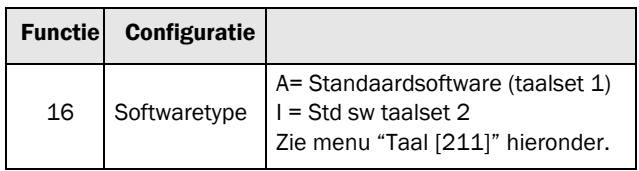

### **Taal [211]**

Kies de taal gebruikt op het lcd-display. Als de taal eenmaal is ingesteld, heeft het commando Fabriek> Set geen invloed meer op deze selectie.

Er kunnen twee softwaresets met een verschillende taal worden geleverd. "Standaardsoftware met taalset 1" en de optionele "Standaardsoftware met taalset 2", zie onderstaande tabel.

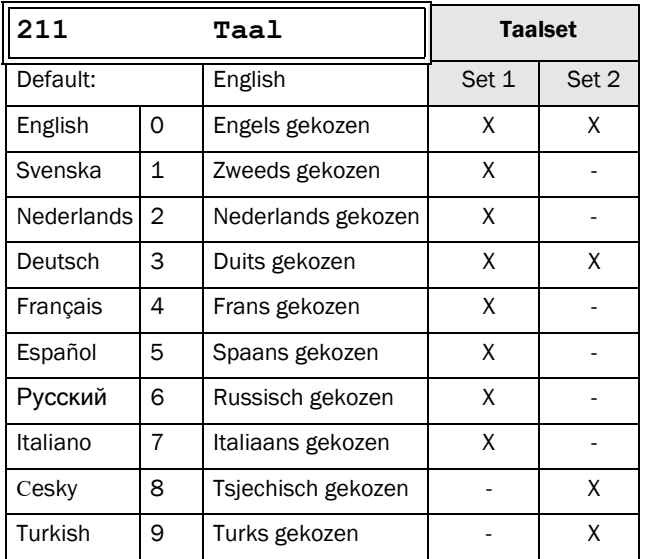

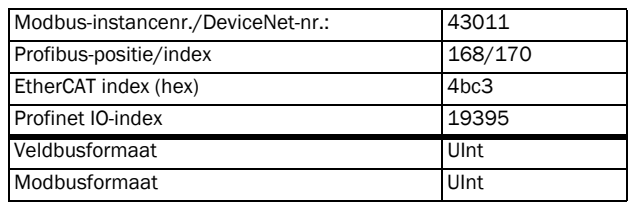

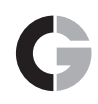

## **1.2 Extra motorparameters voor PMSM-motoren**

### **PMSM-gegevens [22J]**

Extra motorparameters voor PMSM-motoren (synchrone motor met permanente magneet).

Dit menu is alleen beschikbaar als PMSM in menu [22I] is geselecteerd.

### **Tegen EMK van de motor [22J1]**

Stel de tegen EMK van de motor in op het nominale bedrijfspunt. Deze parameter kan mogelijk niet expliciet door de fabrikant worden gegeven, maar kan dan worden berekend op basis van de elektrische constante Ke en het nominale toerental.

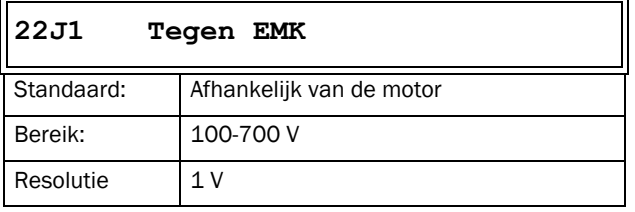

Communicatie-informatie

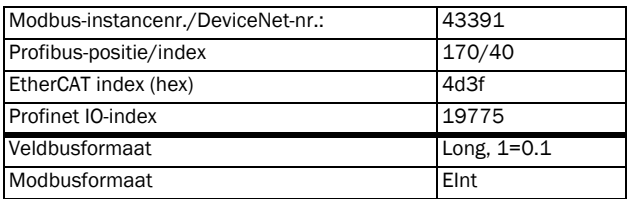

### **Rs (Ω/ph) [22J2]**

Stel de statorweerstand per fase in.

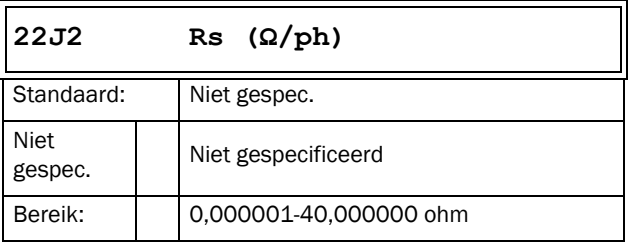

Communicatie-informatie

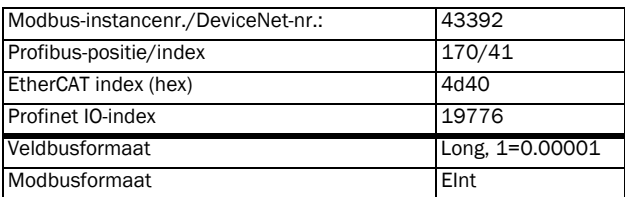

### **Lsd (mH/ph) [22J3]**

Stel de statorinductantie d-as per fase in.

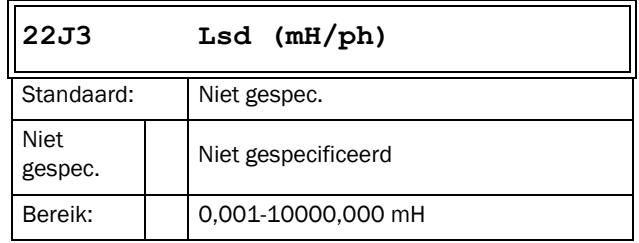

#### Communicatie-informatie

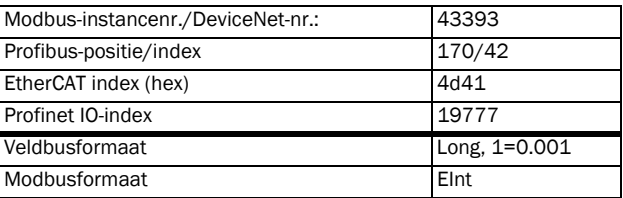

#### **Lsq (mH/ph) [22J4]**

Stel de statorinductantie q-as per fase in..

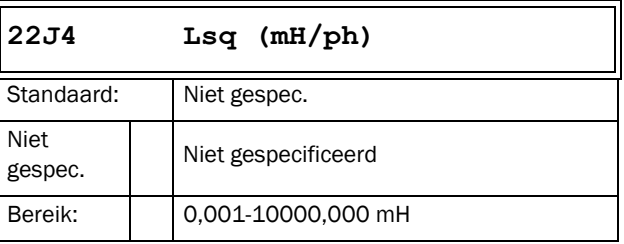

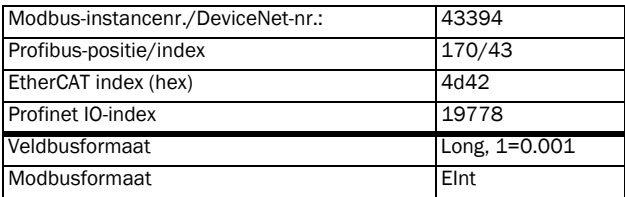

# **1.3 PTC/PT100-optieprints**

Het is nu mogelijk om twee PTC/PT100-optieprints te monteren.

## **PT100 Ingang [236]**

Geeft aan welke van de PT100-ingangen moeten worden gebruikt voor thermische beveiliging. Door het deactiveren van ongebruikte PT100-ingangen op de PTC/PT100 optieprint worden deze ingangen genegeerd, waardoor er geen extra externe bedrading nodig is als een poort niet wordt gebruikt.

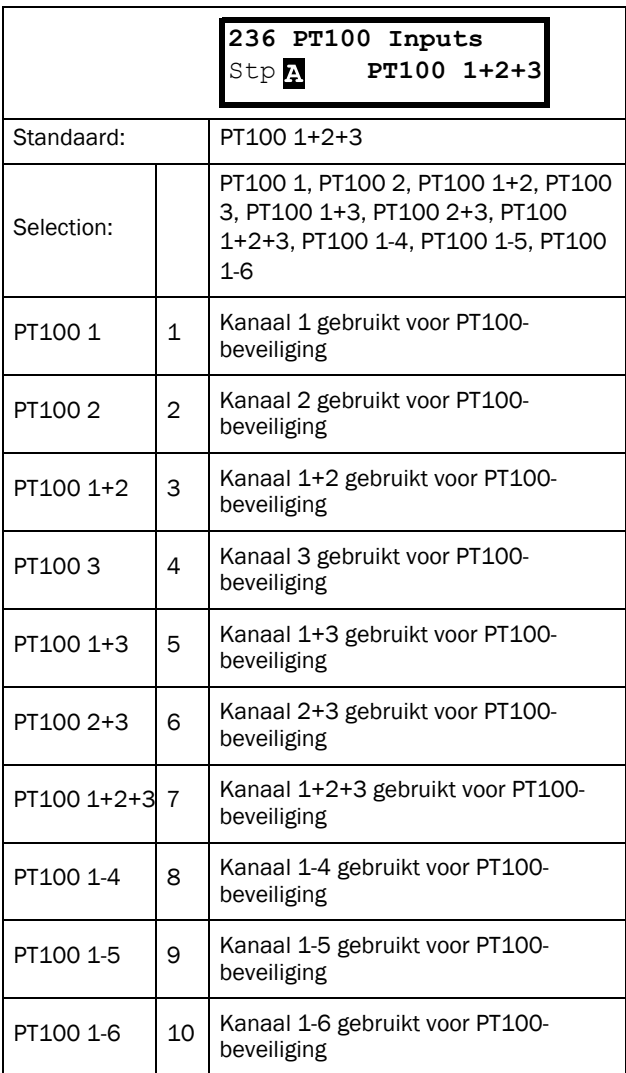

## **1.4 Extra remfunctie op de Emotron VFX**

### **DC vasthouden [33J]**

Met deze functie kan de motor bij nulsnelheid van DCspanning worden voorzien. Dit zorgt voor een (laag) houdkoppel. Deze functie is alleen beschikbaar in de aandrijfmode ''Toerental'' de Emotron VFX.

#### DC vasthouden [33J1]

De functie DC vasthouden inschakelen.

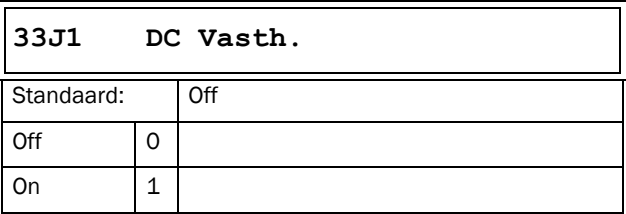

#### Communicatie-informatie

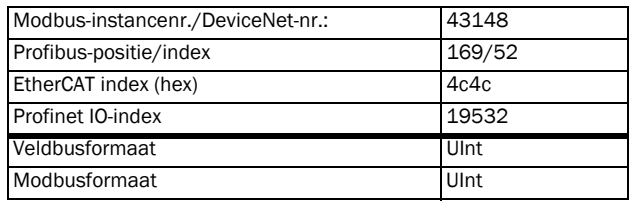

#### DC-toerental vasthouden [33J2]

Selecteer het het toerental waarbij DC vasthouden wordt vrijgegeven/ingeschakeld.

DC vasthouden wordt geactiveerd als zowel het toerental als de toerentalreferentie lager is dan deze waarde.

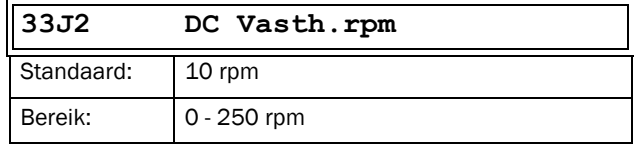

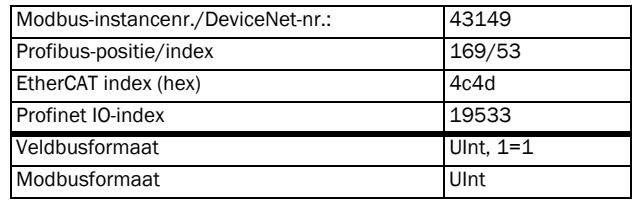

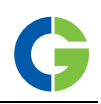

### DC-houdstroom [33J3]

Selecteer de toegepaste DC-houdstroom als percentage van de nominale motorstroom.

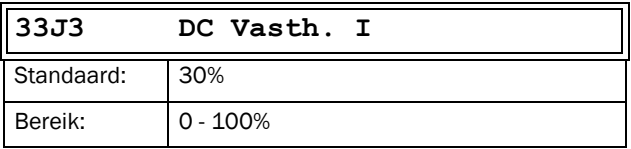

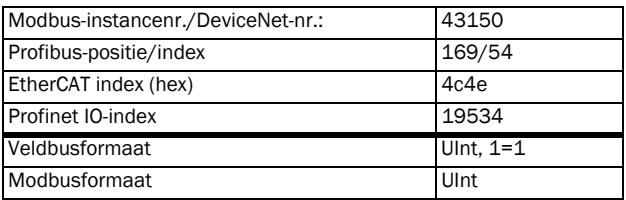